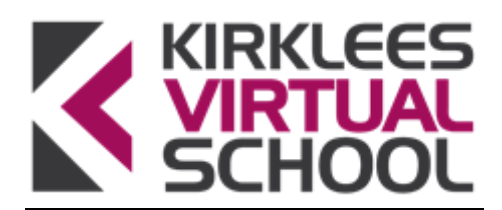

# **Personal Education Plans (PEP's) - 1 minute Guide**

#### **Why do we need them?**

The PEP is part of the Care Plan and in statute it is expected that the Social Worker leads on this process.

*DfE Promoting the education of looked after children Statutory guidance for local authorities July 2014*

*34. The quality of the PEP is the joint responsibility of the local authority that looks after the child and the school. Social workers, carers, VSHs, designated teachers and, as appropriate, other relevant professionals will need to work closely together. All of those involved in the PEP process at all stages should involve the child (according to understanding and ability) and, where appropriate, the child's parent and/or relevant family member.*

*Initiating, developing and reviewing the PEP*

*36. Wherever the child is placed, their social worker, supported by the authority's VSH, should take the lead to:*

*• initiate a PEP even where a looked-after child is without a school place. This includes meeting with appropriate education providers and the carer;*

*• ensure that where a child is placed in an emergency the PEP is initiated within 10 working days of their becoming looked after, wherever they are placed;*

*• ensure, with the support of others, including the VSH, that the PEP contains a summary of the child's current attainment and progress;*

*• ensure the PEP is effective and is available for the first statutory review meeting of the care plan; and,*

*• ensure the PEP gives details of who will take the plan forward and specifies timescales for action and review.*

*37. The designated teacher leads on how the PEP is developed and used in school to make sure the child's progress towards education targets is monitored.*

# **How do we implement this in Kirklees?**

The Virtual School co-ordinate and lead all the initial PEP meetings when a child or young person is taken into care or as soon as possible after their third birthday for children and young people aged 3-18 .

The Virtual School also focuses on the quality and completion of PEP's for our pupils who are currently NOT making expected progress in the same way as for initial PEP's and supports in PEP meetings when appropriate.

Since the  $1<sup>st</sup>$  September 2015 all PEP meetings are recorded on ePEP and saved onto Wisdom when they are signed off.

The Social Worker and staff from the Virtual School work together with the Designated Teacher to complete the relevant ePEP sections ( as detailed in Guidance documents on the ePEP noticeboard) prior to the PEP meeting, to chair the meeting and to complete the ePEP during the meeting.

In cases were pupils are making expected progress this will be always be completed by the Social Worker and the Designated Teacher.

### **Background administration**

- All Social Workers, Designated Teachers, Professionals in Post16 provisions and IRO's will be sent a User ID by the Virtual School, along with details on how to set up a password to access the ePEP system.
- $\triangleright$  All Social Workers, Designated Teachers and Professionals in Post 16 provisions will have access to the children and young people they are currently working with. IRO's will need to inform the Virtual School of access required.
- $\triangleright$  If you have any issues relating to ePEP please contact the Virtual School and they will help you.

### **As the child's social worker you will need to:**

- Coordinate the PEP Review process the Virtual School are not able to attend all PEP meetings.
- Always ensure that the care details are fully completed and accurate for all of the children and young people that you are working with.
- Prior to the meeting, check with the Designated Teacher, the carer, and where applicable the Virtual School lead that they are still able to attend.
- Check that the pupil views have been entered into the pupil view section prior to the meeting so that they can be considered as part of the discussions during the meeting.
- Ensure that all ePEP sections and targets are discussed, agreed, and **typed into ePEP during the meeting.**
- Ensure that there is an agreed date for the next meeting entered into ePEP within the statutory 6 month timescale.
- Submit the PEP for sign off during the meeting once all sections have been **'marked completed'**.
- Ensure that reviews are completed within timescales and notify key people if there are any changes to the planned meeting.
- Ensure that you have set up an email rule which will forward the automatically generated 'PEP signed off' email to [EITSEITSNorth.managementsupport@kirklees.gov.uk](mailto:EITSEITSNorth.managementsupport@kirklees.gov.uk) - only after this has been done will the EITS team then ensure that they:
	- o Save the PEP PDF document onto Wisdom when it has been signed off.
	- o Update the PEP activities in Carefirst to show that the review has been completed and a date has been set for the next review.
- Ensure that reviews are completed within timescales and notify key people if there are any changes to the planned meeting.

### **As the IRO you will need to:**

- Be able to access ePEP and view the LAC pupils you are responsible for.
- Focus a discussion around the PEP as an integral part of the LAC review.
- Contact the Virtual School directly if there are any issues with this.

# **As the Designated Teacher (or Professional in Post16 provision), you will need to:-**

- Ensure there is a suitable room and access to ePEP.
- Ensure that all relevant sections of the PEP are completed prior to the meeting with clear funding information available *(Please note that funding is not available for Post16 students).*
- Have worked with the young person prior to the PEP meeting to complete their views (*for Post16 students, you will need to complete the YP views template and then upload and attach to the relevant ePEP*).

# *NB the Designated Teacher must be a teacher and be able to take decisions during the PEP meeting. The Professional in Post16 must be an employee of the Post16 provision and be able to move actions forward.*

#### **The Virtual School will:-**

- Coordinate all initial PEP's and support PEP's where pupils are not making expected progress whenever possible.
- Approve all targets and allocate Pupil Premium funding where appropriate.
- Monitor and chase up all PEP's showing as overdue in the ePEP system.

Janet Tolley updated 18/10/17

# **PEP completion checklist (please scroll down to Page 5 for the Post16 checklist)**

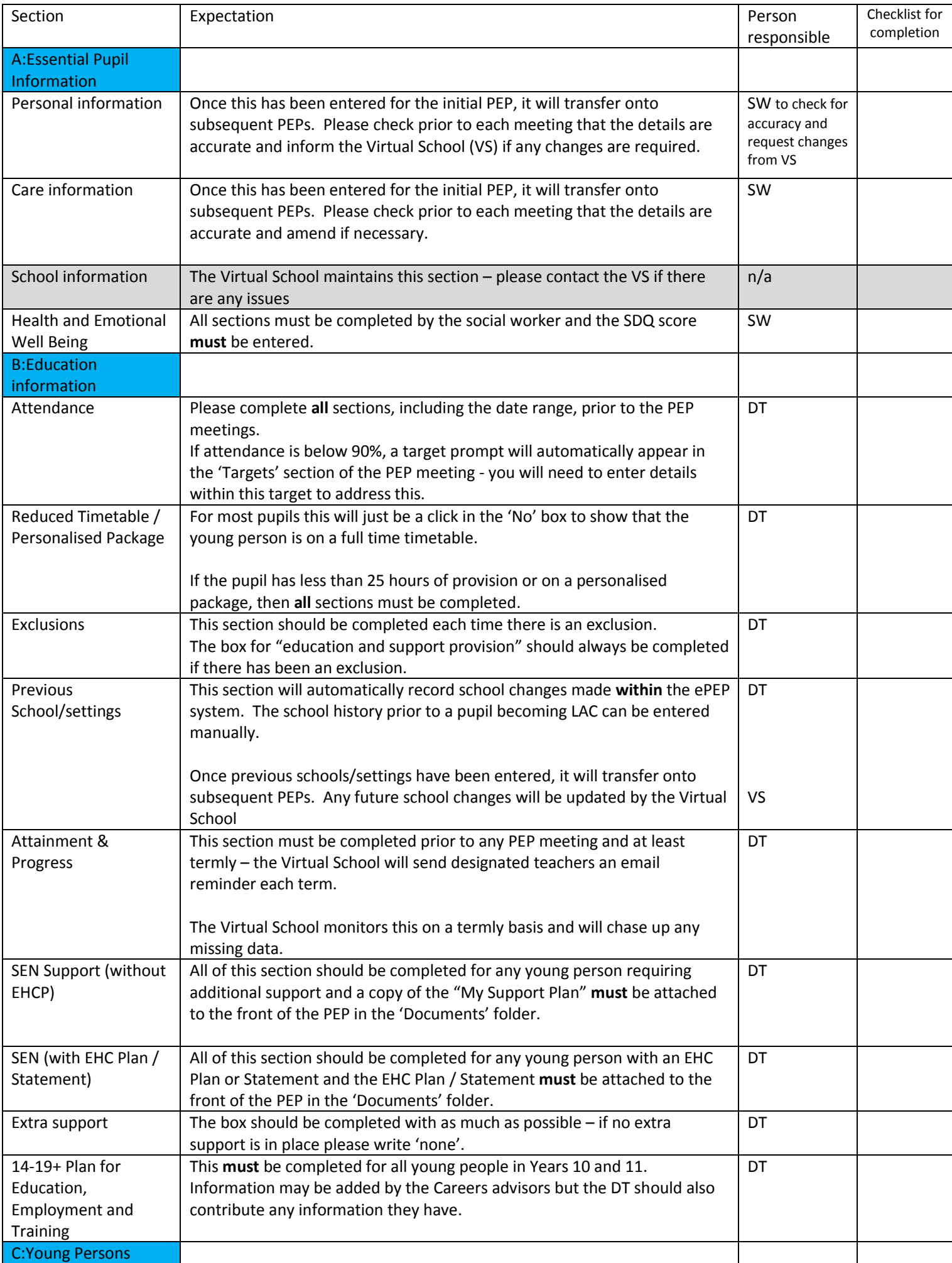

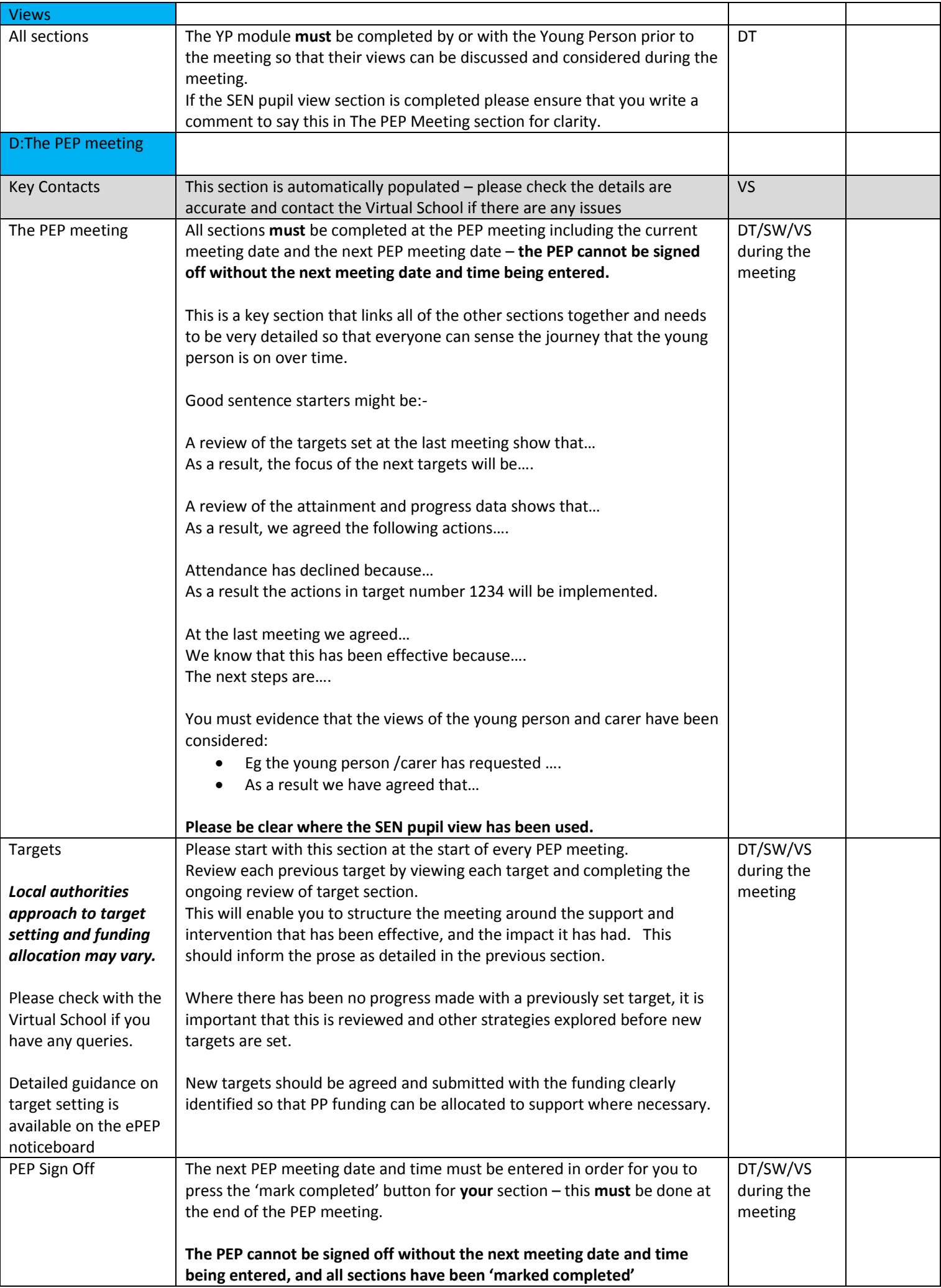

# **PEP completion checklist for Post16 students**

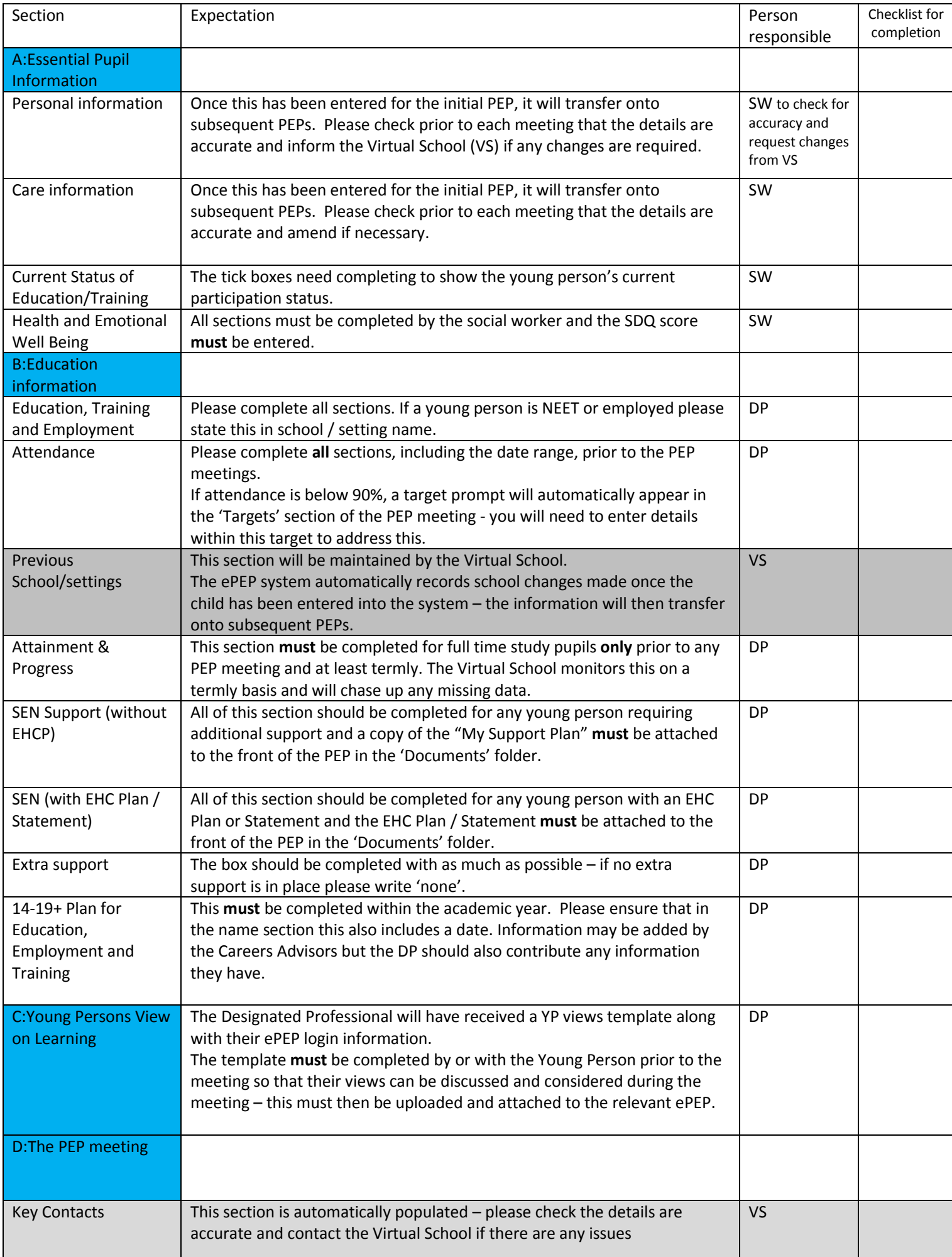

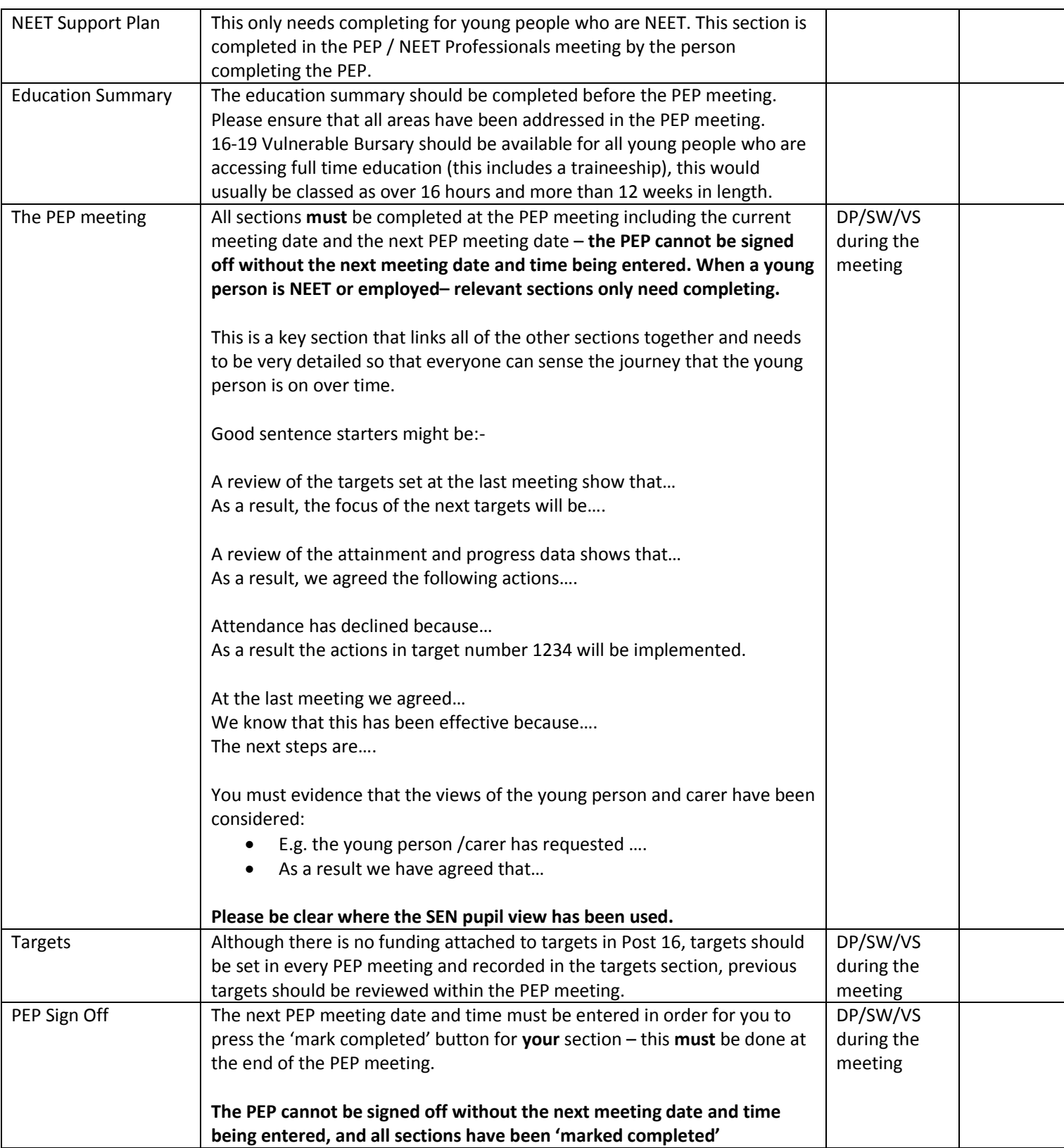